# MANUAL

# Funcionamiento comunicaciones MODBUS con centrales LYON y CLVR

MODBUS communication Operation with LYON and CLVR Control Panels

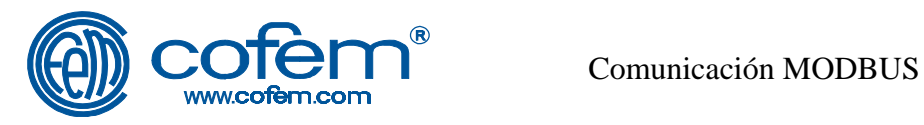

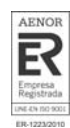

### *INDICE GENERAL / GENERAL INDEX*

## > CASTELLANO: Idioma / lenguage **Pág en CASTELLANO:** Idioma / lenguage

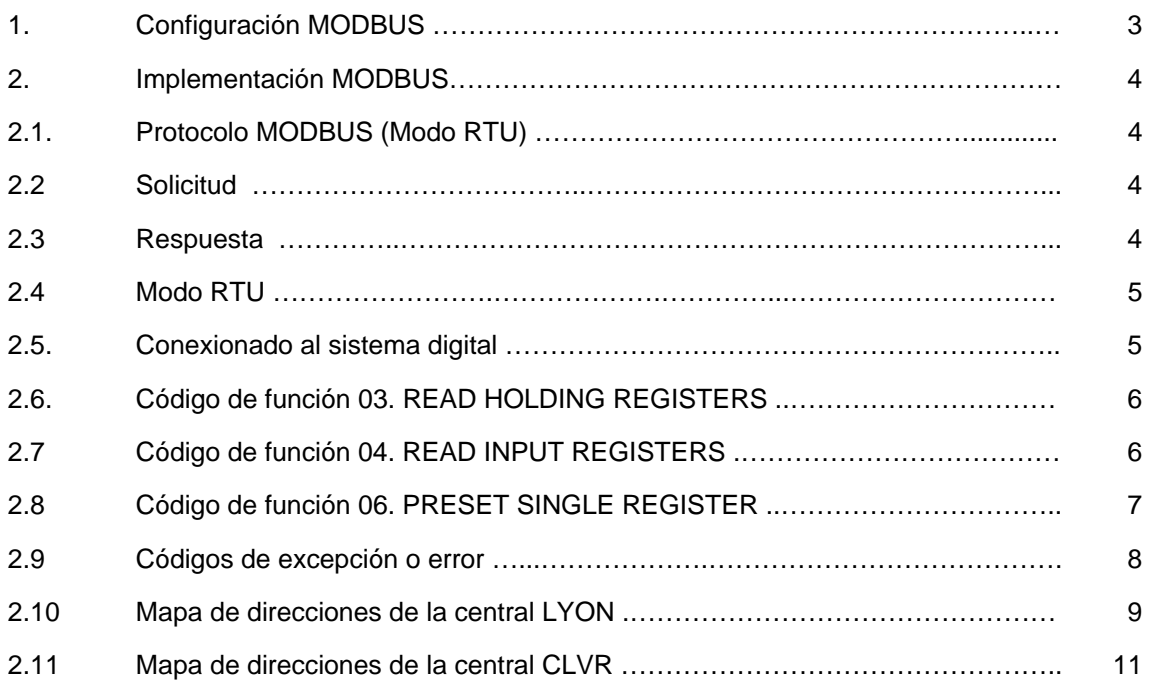

# *> ENGLISH: Idioma / lenguage*

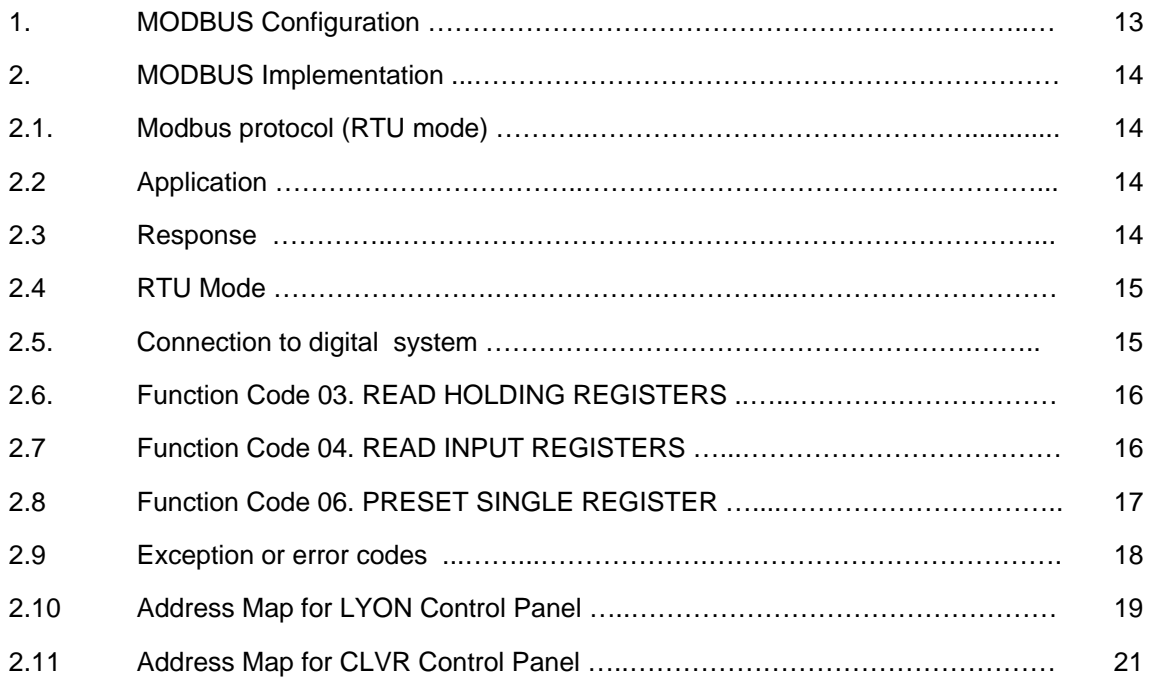

### **ABRIL / APRIL 2014**

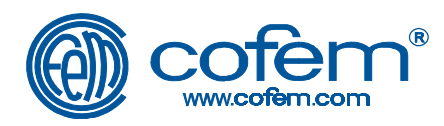

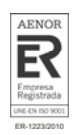

#### *1 Configuración MODBUS*

#### *1.1 En centrales analógicas LYON*

Las centrales digitales de detección de incendios COFEM con protocolo MODBUS se comunican con el exterior mediante un bus estándar RS485. Esta conexión viene indicada en el interior de la central como "CONPC" en la tarjeta de Back Panel. El indicativo muestra los tres bornes, GND, - y +. Según diversas nomenclaturas de RS485, el negativo "-" se le puede denominar como "B" y el positivo "+" como "A". GND no requiere ser conectado, pero sirve para crear apantallamiento.

Para que una central digital pueda comunicar con un master se debe activar la comunicación y seleccionar el número de esclavo.

Para activar la comunicación siga los siguientes pasos:

- 1.- Pulsar la tecla MENÚ.
- 2.- Introducir el código de acceso a teclado. (Nº 27)
- 3.- Ir a la opción CONFIGURACIÓN SISTEMA (4)
- 4.- Introducir el código de acceso a sistema. (Nº 9000)
- 5.- Ir a la opción COMUNICACIONES (9)
- 6.- Ir a la opción ACTIVAR (1)

El número de esclavo MODBUS define la identificación propia de la central dentro de la red MODBUS. Por defecto este valor es 1 pero se puede variar en el submenú de COMUNICACIONES del menú SISTEMA de la central.

Los pasos a seguir para acceder a este menú son:

- 1.- Pulsar la tecla MENÚ.
- 2.- Introducir el código de acceso a teclado (Nº 27)
- 3.- Ir a la opción CONFIGURACIÓN SISTEMA (4)
- 4.- Introducir el código de acceso a sistema (Nº 9000)
- 5.- Ir a la opción COMUNICACIONES (9)
- 6.- Ir a la opción PROGRAMAR NÚMERO CENTRAL (5)
- 7.- Introducir el número de esclavo MODBUS que tendrá esta Central. Cada central conectada a la misma red MODBUS deberá tener un número de Central diferente.

Los parámetros de comunicación del puerto son:

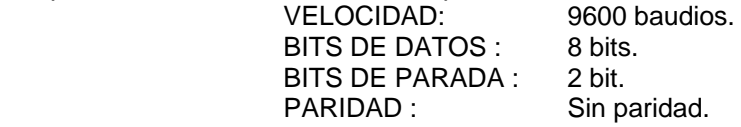

Para comprobar la correcta configuración, enviar, por ejemplo, una orden de reset a la central: enviar un valor 01h con una orden 06h a la posición 00A0h de la central.

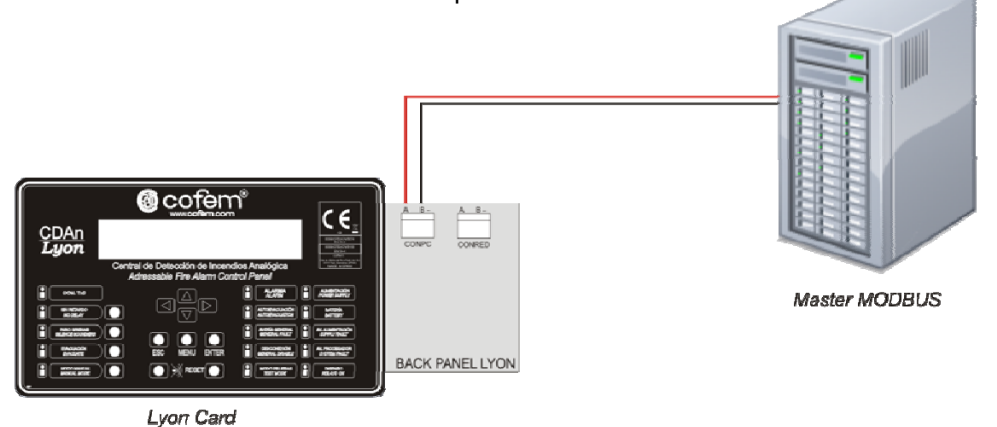

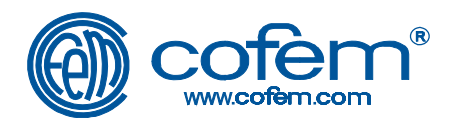

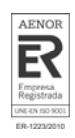

#### *1.2 En centrales convencionales CLVR*

La central CLVR con MODBUS incorpora protocolo de comunicaciones MODBUS mediante línea estándar RS485.

Dicha funcionalidad, permite a la central comunicarse con equipos exteriores con el fin de permitir la integración del sistema de detección y alarma de incendios con otros sistemas del establecimiento o edificio (ver ejemplo en la figura opción 2).

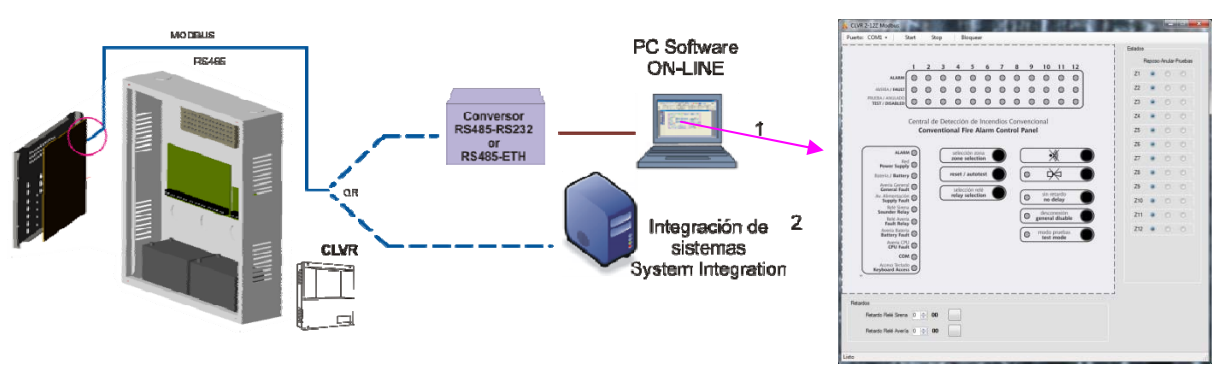

*Comunicación MODBUS* 

#### *2 Implementación MODBUS*

#### *2.1 Protocolo MODBUS (Modo RTU)*

El protocolo MODBUS aplica el principio *Maestro-Esclavo*, es decir, en la red tenemos un controlador que actúa como Maestro y es quien *solicita* e inicia siempre las comunicaciones y los periféricos que actúan como esclavos, no tomando nunca la iniciativa y *respondiendo* a las solicitudes del Maestro (siempre que sea posible).

#### *2.2 Solicitud*

El código de función en el mensaje de solicitud comunica al periférico direccionado el tipo de acción que debe realizar. Los Bytes de datos contienen información adicional que el esclavo necesita para llevar a cabo la acción solicitada. Por ejemplo, el código de función 03 solicitará al esclavo la lectura de registros y la respuesta por parte de éste de estos valores. Los campos de datos contendrán información acerca del primer registro a leer y del número de registros. Finalmente el Check-Error provee un método para que el esclavo pueda comprobar la integridad del mensaje recibido.

#### *2.3 Respuesta*

Si el esclavo genera una respuesta normal, el código de función en la respuesta es el mismo que en la solicitud. Los bytes de datos contendrán la información solicitada al esclavo. Si ocurre un error o la acción solicitada al esclavo no es posible, éste enviará un código de función modificado, para indicar que la respuesta es una respuesta de error y los bytes de datos contendrán información acerca del tipo de error producido. Finalmente el Check-Error permitirá comprobar al Master la integridad del mensaje recibido como respuesta del esclavo.

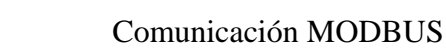

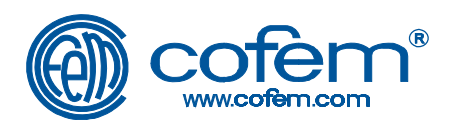

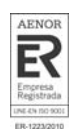

#### *2.4 Modo RTU*

1

Se utiliza el modo RTU (Remote Terminal Unit). Cada 8-bit byte en un mensaje contiene dos 4 bits caracteres hexadecimales. La ventaja de este sistema, con respecto al modo ASCII, es que permite una mayor densidad de transmisión de información para una misma velocidad. En este modo el mensaje debe enviarse en un flujo continuo.

El formato por cada byte en modo RTU es:

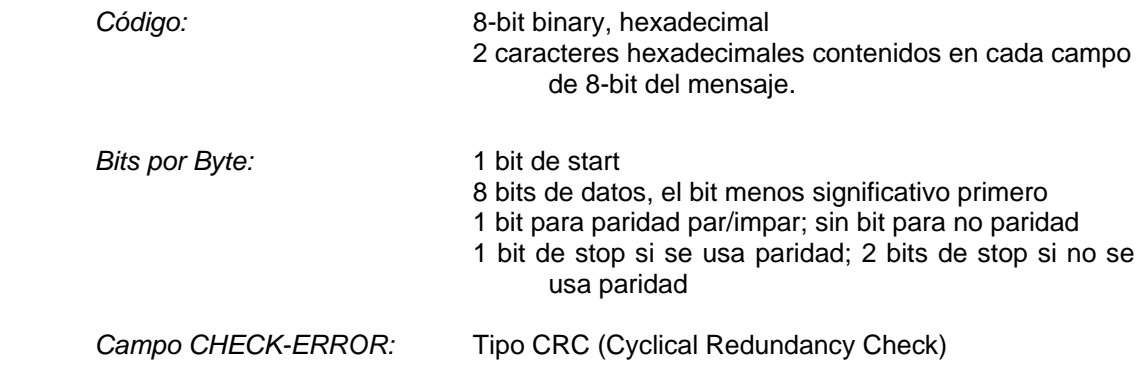

#### *2.5 Conexionado al sistema digital*

El campo de CRC esta formado por dos bytes, conteniendo un valor binario de 16-bit. El CRC es calculado por el equipo que va a transmitir y lo incluye al final del mensaje. El equipo que recibe el mensaje separa la parte final del mensaje, correspondiente al CRC, y calcula el CRC de lo que le ha quedado de mensaje comparando luego el resultado con el CRC que había separado del mensaje recibido. Si ambos son iguales procesa el mensaje sino lo desecha.

A continuación se explica una forma o procedimiento para el cálculo del CRC.

- $\triangleright$  Cargar un registro de 16-bit con FFFF<sub>HEX</sub> (todo 1's). Llamar a este registro CRC.
- Hacer una OR Exclusiva con los primeros 8-bit del mensaje con el byte de menor peso del registro CRC de 16-bit, poner el resultado en el registro CRC.
- $\triangleright$  Desplazar el registro CRC un bit a la derecha (hacia el bit menos significativo LSB), rellenar con un cero la posición de la izquierda (bit más significativo MSB), extraer el bit menos significativo (LSB) y examinarlo.

Eiemplo: Partimos de un CRC = 10011011, hacemos el desplazamiento y tenemos \_10011011, rellenamos por la izquierda con cero y tenemos 010011011, finalmente extraemos el bit de menor peso y nos queda CRC= 01001101 y LSB=1

- $\triangleright$  Si el LSB extraído en el paso anterior era 0, repetir el paso 3. Si el LSB extraído en el paso anterior era 1, hacer una OR Exclusiva del registro CRC con el valor polinomial  $A001_{\text{HEX}}$  (1010 0000 0000 0001).
- $\triangleright$  Repetir Pasos 3 y 4 hasta que se hallan completado 8 desplazamientos. Cuando se halla conseguido esto un 8-bit byte habrá sido completamente procesado.
- $\triangleright$  Repetir Pasos 2 hasta el 5 para el siguiente 8-bit byte del mensaje. Continúe haciendo esto hasta que todos los bytes hallan sido procesados.
- Finalmente en el registro CRC tendremos el valor de CRC.

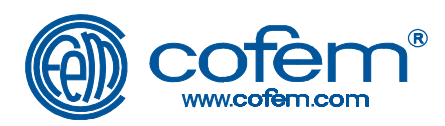

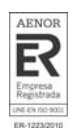

#### *2.6 Código de función 03. READ HOLDING REGISTERS*

Leer el contenido binario de los registros de almacenamiento del esclavo.

*Solicitud.* El mensaje de solicitud especifica, la dirección del periférico que queremos leer, el código de la función (03 en este caso), la dirección del registro inicial, la cantidad de registros a leer y finalmente el CRC calculado. Los registros son direccionados a partir del cero, es decir, los registros 1-16 son direccionados como 0-15.

Ejemplo: Solicitar al periférico 64 los contenidos de los registros de las direcciones 0001, 0002 y 0003 (En estos registros los valores, almacenados como ejemplo, son 1964, 8520 y 112 respectivamente).

Formato de Solicitud:

La dirección del periférico en Hexadecimal es:  $64_{DEC} = 40_{HEX}$ La dirección del registro inicial en Hexadecimal es:  $01_{\text{DEC}} = 00 01_{\text{HEX}}$ <br>El número de registros en Hexadecimal es:  $03_{\text{DEC}} = 00 03_{\text{HEX}}$ El número de registros en Hexadecimal es:  $03_{DEC} = 0$ <br>El CRC calculado es:  $1A\ 5B_{HEX}$ El CRC calculado es:

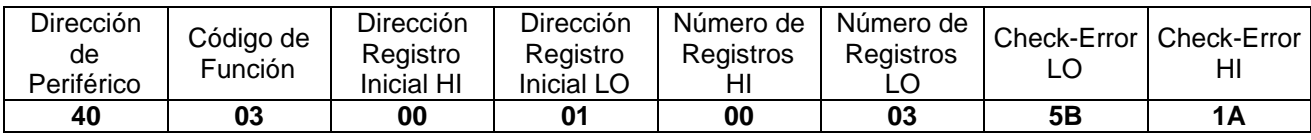

*Respuesta.* El mensaje de respuesta especifica, la dirección del periférico que responde, el código de la función (03 en este caso), el número de bytes de datos respondidos (que serán el doble que le número de registros solicitados), los bytes de respuesta y finalmente el CRC calculado. Los registros de datos, en la respuesta, están empaquetados en 2 bytes por registro, con el contenido binario justificado a la derecha para cada byte. Para cada registro, el primer byte contiene los bits de mayor orden y el segundo los de menor.

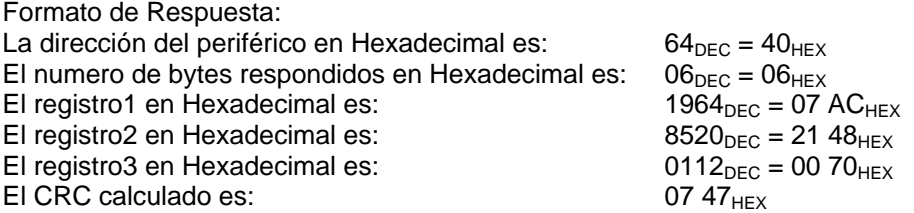

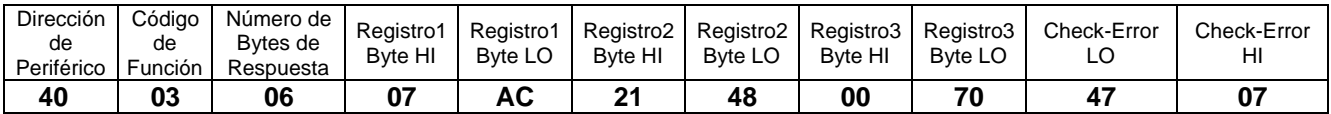

#### *2.7 Código de función 04. READ INPUT REGISTERS*

Leer el contenido binario de los registros de entrada del esclavo.

*Solicitud.* El mensaje de solicitud especifica, la dirección del periférico que queremos leer, el código de la función (04 en este caso), la dirección del registro inicial, la cantidad de registros a leer y finalmente el CRC calculado. Los registros son direccionados a partir del cero, es decir, los registros 1-16 son direccionados como 0-15.

Ejemplo: Solicitar al periférico 225 el contenido del registro de la dirección 0001.(En este registro el valor, almacenado como ejemplo, es 5555).

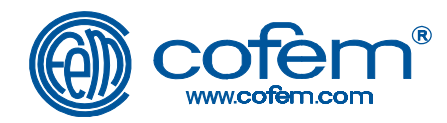

Formato de Solicitud:

La dirección del periférico en Hexadecimal es:  $225_{\text{DEC}} = E1_{\text{Hex}}$ La dirección del registro inicial en Hexadecimal es:  $01_{\text{DEC}} = 00 01_{\text{HEX}}$ <br>El número de registros en Hexadecimal es:  $01_{\text{DEC}} = 00 01_{\text{HEX}}$ El número de registros en Hexadecimal es:  $01_{\text{DEC}} = 0$ <br>El CRC calculado es:  $6A 76_{\text{HEX}}$ El CRC calculado es:

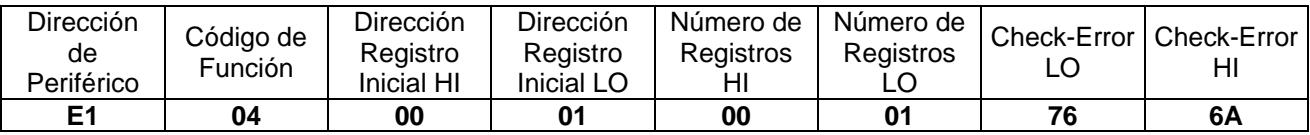

*Respuesta.* El mensaje de respuesta especifica, la dirección del periférico que responde, el código de la función (04 en este caso), el número de bytes de datos respondidos (que serán el doble que le número de registros solicitados), los bytes de respuesta y finalmente el CRC calculado. Los registros de datos, en la respuesta, están empaquetados en 2 bytes por registro, con el contenido binario justificado a la derecha para cada byte. Para cada registro, el primer byte contiene los bits de mayor orden y el segundo los de menor.

Formato de Respuesta: La dirección del periférico en Hexadecimal es:  $225_{DEC} = E1_{HEX}$ El numero de bytes respondidos en Hexadecimal es:  $02_{DEC} = 02_{HEX}$ <br>El registro1 en Hexadecimal es:  $5555_{DEC} = 15 B3_{HEX}$ El registro1 en Hexadecimal es:  $5555<sub>DEC</sub> = 15$  B355 $55<sub>DEC</sub> = 15$  B3<sub>HEX</sub> El CRC calculado es:

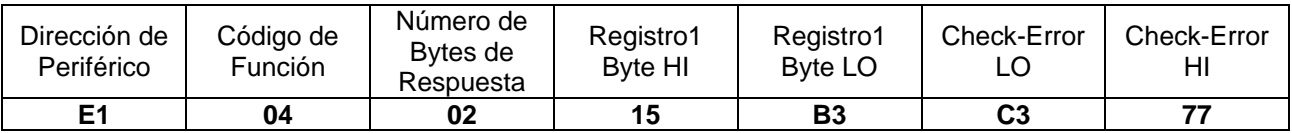

#### *2.8 Código de función 06. PRESET SINGLE REGISTER*

Predefine el contenido binario de un registro de almacenamiento del esclavo.

*Solicitud.* El mensaje de solicitud especifica, la dirección del periférico que modificar, el código de la función (06 en este caso), la dirección del registro a modificar, el valor a predefinir y finalmente el CRC calculado. Los registros son direccionados a partir del cero, es decir, el registro 1 es direccionado como 0.

Ejemplo: Solicitar al periférico 23 que predefina el registro de la dirección 14 con el valor 1234.

Formato de Solicitud: La dirección del periférico en Hexadecimal es:  $23_{\text{DEC}} = 17_{\text{HEX}}$ La dirección del registro a predefinir en Hexadecimal es:  $14_{\text{DEC}} = 00 0E_{\text{HEX}}$ <br>El valor de predefinir en Hexadecimal es:  $1234_{\text{DEC}} = 04 D2_{\text{HEX}}$ El valor de predefinir en Hexadecimal es: El CRC calculado es: 68 62HEX

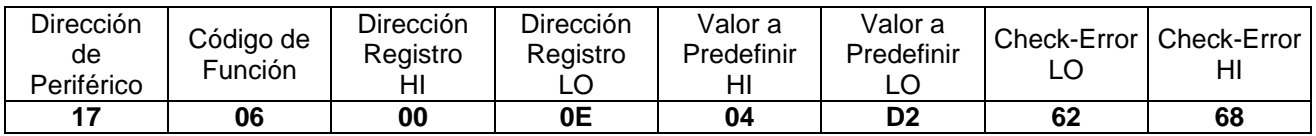

*Respuesta.* El mensaje de respuesta es un eco de la solicitud, es decir, especifica la dirección del periférico que responde, el código de la función (06 en este caso), la dirección del registro a modificado, el valor a predefinido y finalmente el CRC calculado.

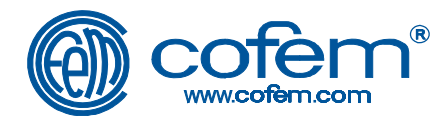

Formato de Respuesta:

La dirección del periférico en Hexadecimal es:  $23_{\text{DEC}} = 17_{\text{Hex}}$ La dirección del registro a Predefinir en Hexadecimal es:  $14_{\text{DEC}} = 00 0E_{\text{HEX}}$ <br>El valor de Predefinir en Hexadecimal es:  $1234_{\text{DEC}} = 04 D2_{\text{HEX}}$ El valor de Predefinir en Hexadecimal es:  $1234_{\text{DEC}}$  = 04  $1234_{\text{DEC}}$  = 04  $6862_{\text{Hex}}$ El CRC calculado es:

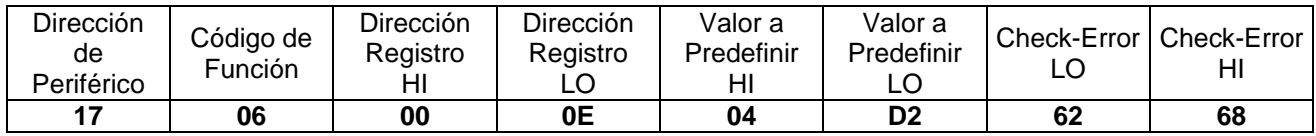

#### *2.9 Códigos de excepción o error*

Cuando el Master envía una solicitud a un esclavo puede ocurrir:

- $\triangleright$  Si el esclavo recibe la solicitud sin errores de comunicación, y puede procesar dicha instrucción, este devuelve una respuesta normal.
- $\triangleright$  Si el esclavo no recibe la solicitud, debido a un error de comunicación, no responde. El programa del Master procesará una condición de TimeOut (Tiempo de espera agotado) y dará por mala la solicitud.
- Si el esclavo recibe la solicitud pero detecta un error de comunicación (fallo en la comprobación del CRC), no responde. El programa del Master procesará una condición de TimeOut (Tiempo de espera agotado) y dará por mala la solicitud.
- $\triangleright$  Si el esclavo recibe la solicitud sin error de comunicación, pero no puede llevarla a cabo (por ejemplo, la solicitud es leer un registro que no está disponible en este periférico), el esclavo devuelve una **Respuesta de Excepción** informando al Master de la naturaleza del error.

Las respuestas de excepción tienen dos campos que se diferencian de una respuesta normal.

*Campo de Código de Función.* En una respuesta normal, el esclavo repite el código de función de la solicitud original en el campo de código de función de la respuesta poniendo a 1 el MSB. Con el código de función de esta manera el Master sabe que se ha producido un error de excepción y puede examinar el campo de dato para saber que tipo de error se ha producido.

*Campo de Dato.* En una respuesta normal, el esclavo devolverá datos en el campo de datos (la información que le requirió el Master). En una respuesta de excepción, el esclavo devuelve un código de excepción en el campo de datos. Esta define la causa que ha dado el error en el esclavo.

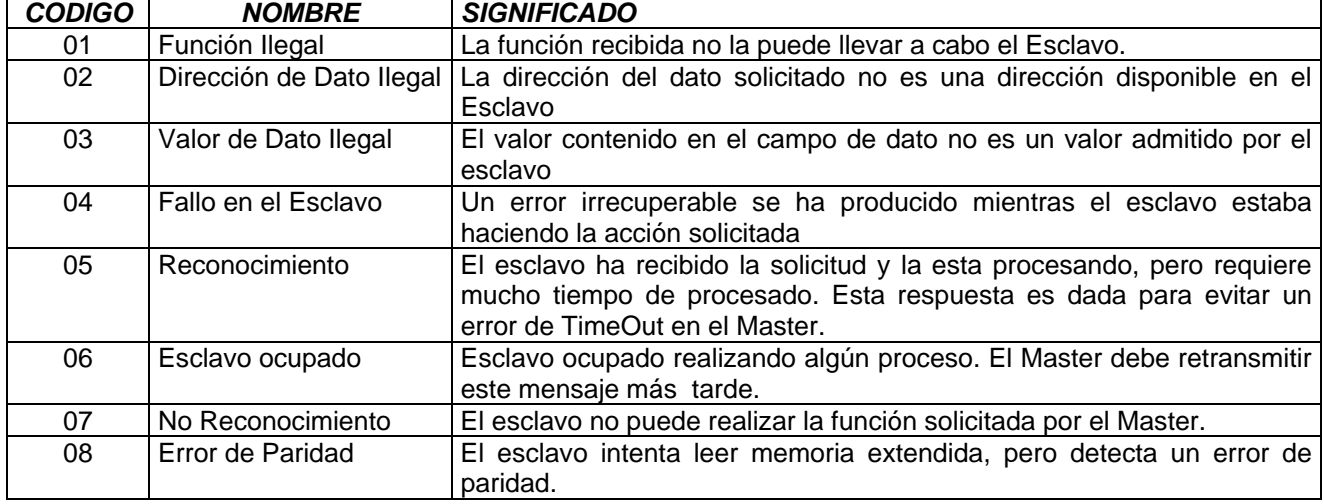

Los códigos de excepción están estandarizados y son:

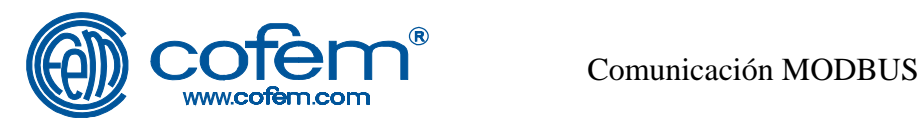

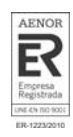

#### *2.10 Mapa de direcciones de la central LYON*

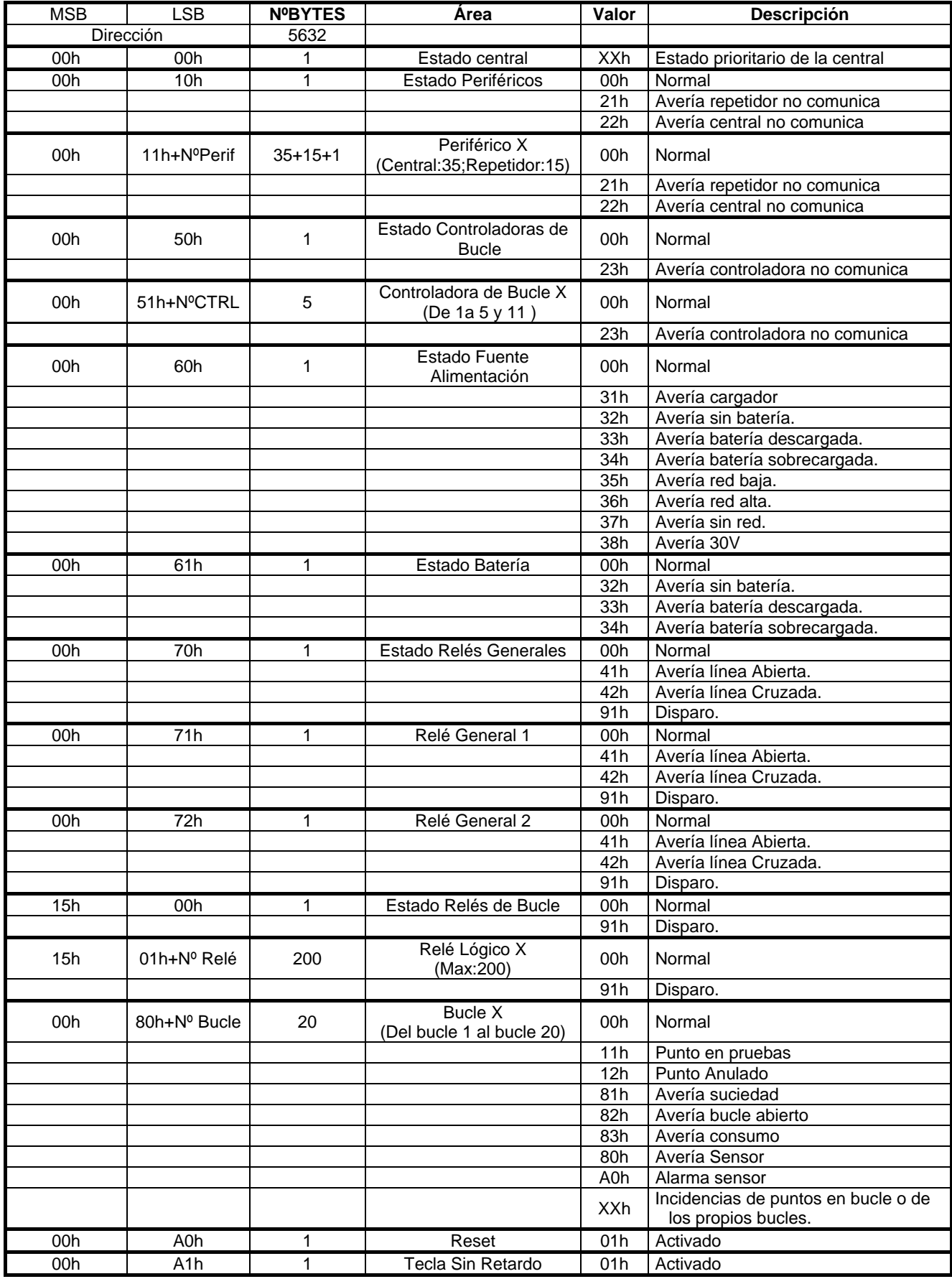

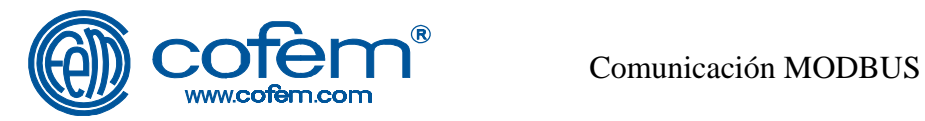

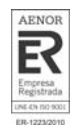

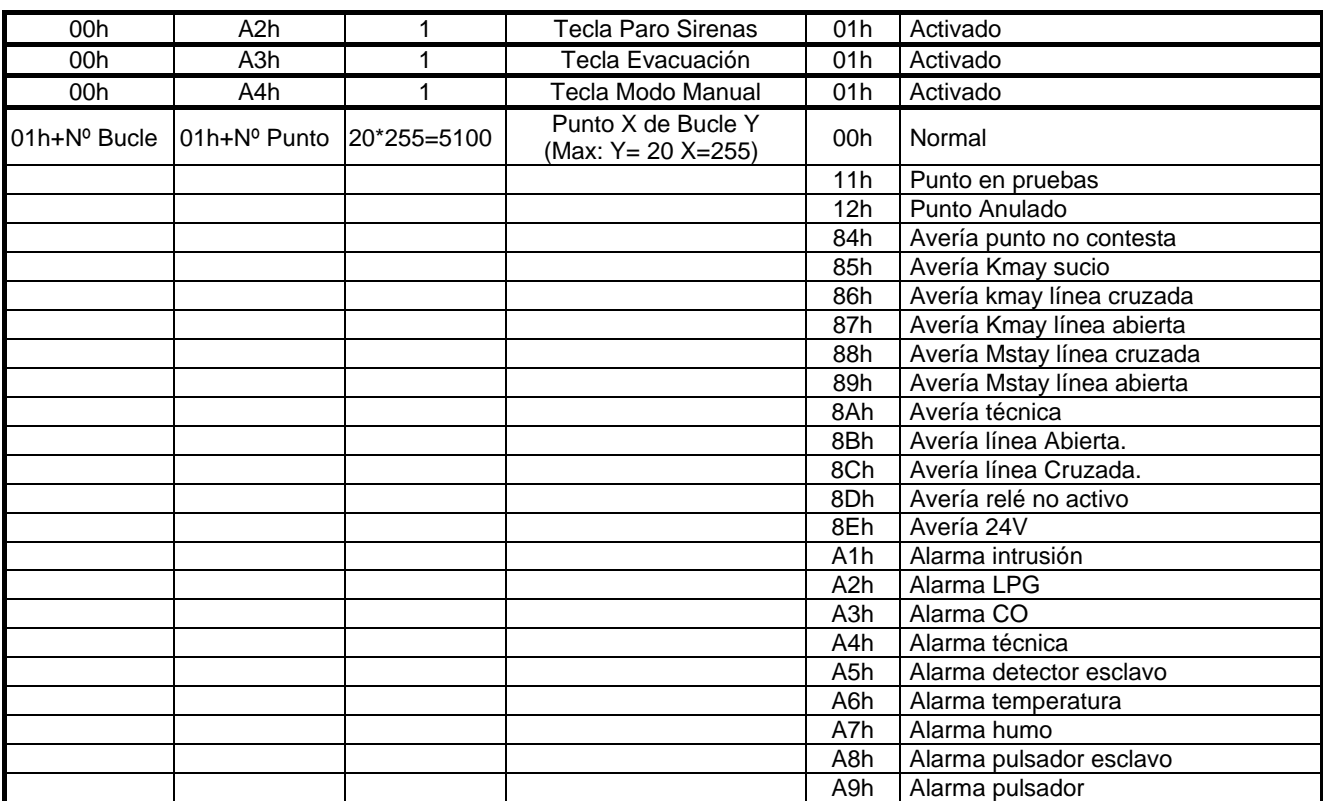

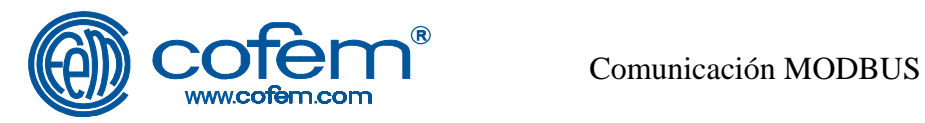

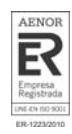

#### *2.11 Mapa de direcciones de la central CLVR*

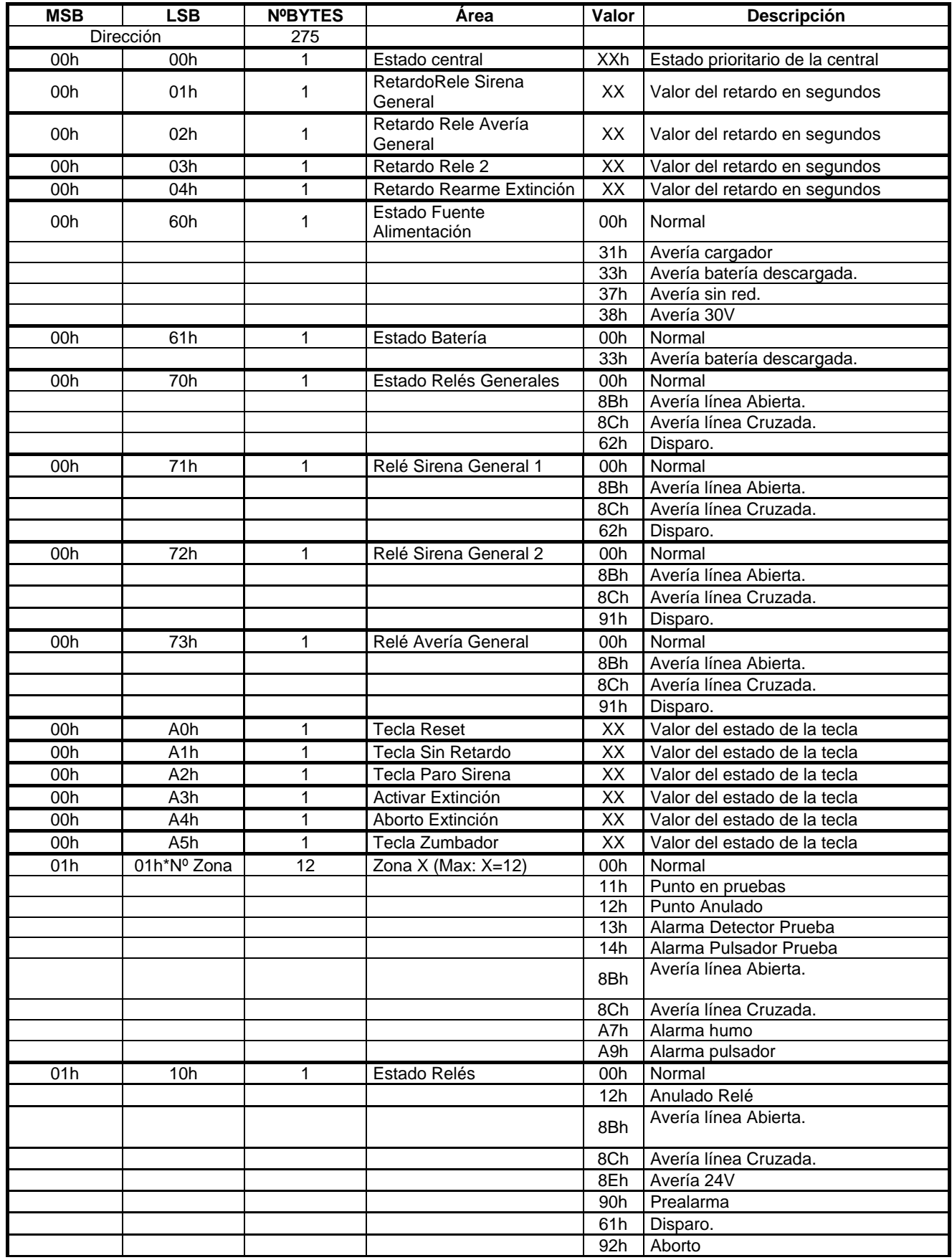

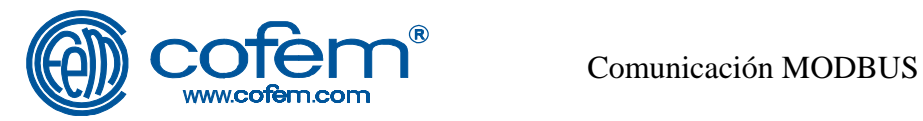

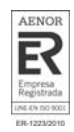

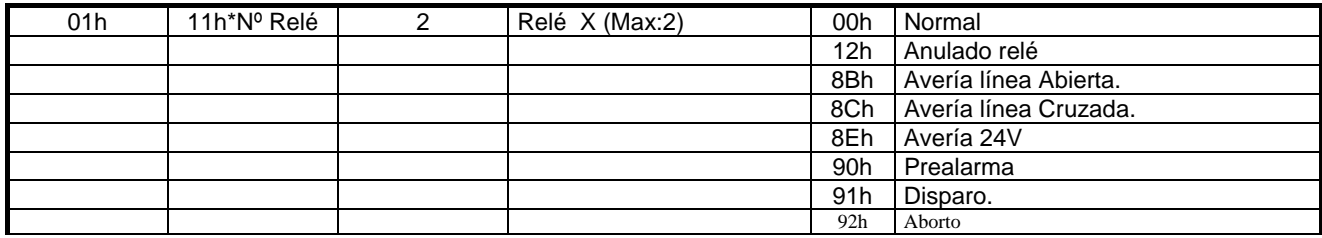

#### *NOTA:*

COFEM S.A. se reserva el derecho a realizar cambios debido a errores tipográficos, impresiones de la información actual o mejoras de programas y/o equipo en cualquier momento y sin previo aviso.

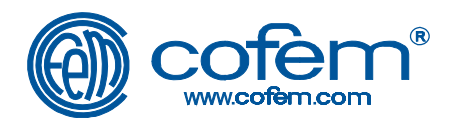

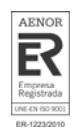

#### *1 MODBUS Configuration*

#### *1.1 LYON Control Panel*

COFEM digital fire detection control panels with MODBUS, communicates with external through a standard RS485 bus. This connection is indicated inside of the control panel as "CONPC" in the Back Panel card. The label shows the three terminals, GND, - and +. According to different nomenclatures of RS485, the negative "-" can be referred to as "B" and the positive "+" as "A". GND need not be connected, but it is used to develop the screening.

In order to communicate the control panel with a master, it must be activated the communication and select the number of slave.

To enable communication follow these steps:

- 1. Press the MENU key.
- 2. Enter the access code keypad. (No. 27)
- 3. Go to the SYSTEM CONFIGURATION option (4)
- 4. Enter the access code system. (No. 9000)
- 5. Go to the option COMMUNICATIONS (9)
- 6. Go to the Enable (1)

The MODBUS slave number, defines the own control panel identification, within the MODBUS network. By default this value is 1 but may be varied in the submenu COMMUNICATIONS inside SYSTEM menu of the Control panel.

The steps to access this menu are:

- 1. Press the MENU key.
- 2. Enter the access code keypad (No. 27)
- 3. Go to the SYSTEM SETUP option (4)
- 4. Enter the access code system (No. 9000)
- 5. Go to the option COMMUNICATIONS (9)
- 6. Go to the SET NUMBER CONTROL PANEL (5)

7. - Enter the number of MODBUS slave for this Control Panel. Each Control Panel connected to the same network MODBUS must have a different Control Panel number.

The port communication parameters are:

SPEED: 9600 baud. Data bits: 8 bits. Stop bit: 2 bit. Parity: None.

To verify the correct configuration, send, for example, a reset command to the control unit: send a value 06h with a 01h order to the position 00A0h in the Control Panel.

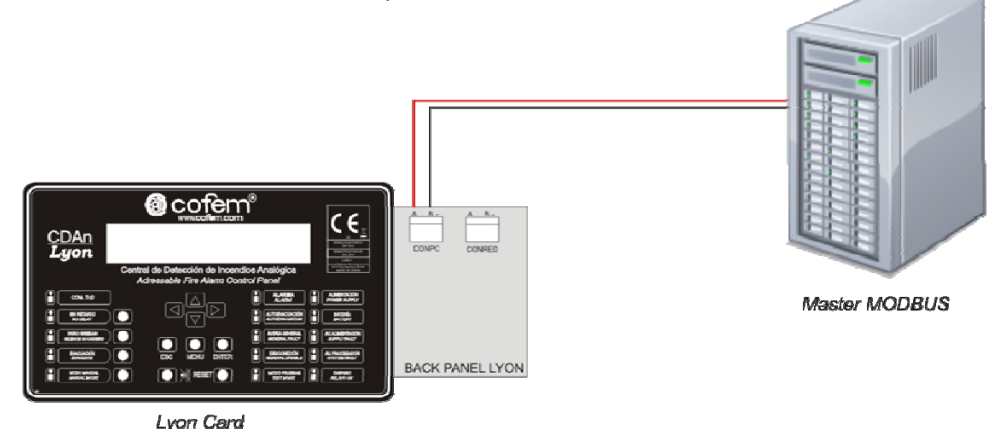

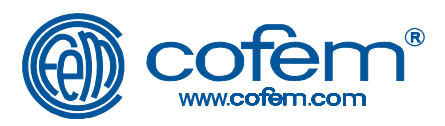

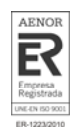

#### *1.2 En centrales convencionales CLVR*

CLVR Control panel incorporates MODBUS protocol communication under RS485 standard line.

This functionality allows control panel communication with external equipments for fire detection and fire alarm integration into other building systems (example in figure option 2).

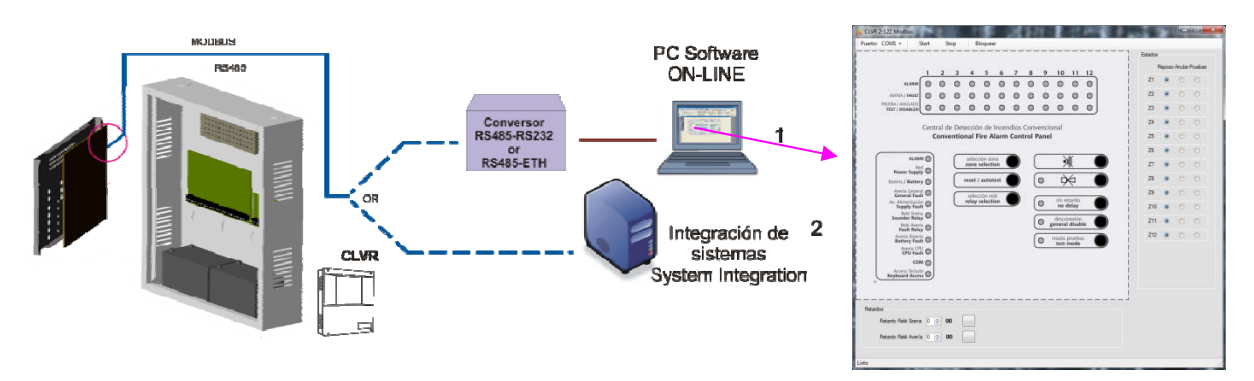

*Figura 13 MODBUS Communication* 

#### *2 MODBUS Implementation*

#### *2.1 MODBUS Protocol (RTU Mode)*

The MODBUS protocol applies the master-slave principle, that is, we have a network Master controller that acts as It invites and initiates communications and always peripherals that act as slaves, never taking the initiative and responding to Master's requests (where possible).

#### *2.2 Request*

The function code in the request message, informs the addressed peripheral type action to do. The data bytes contain additional information that the slave needs to perform the requested action. For example, the request function code 03 reading the slave records and the response by the latter of these values. Fields data contain information about the first record to be read and the number of records. Finally the Check-Error provides a method for the slave to verify the integrity of the received message.

#### *2.3 Response*

If the slave generates a normal response, the function code in the response is the same in the application. The data bytes contain the requested information to the slave. If it occurs an error or the slave requested action is not possible, it will send a feature code modified to indicate that the response is an error response and data bytes contain information about the type of error that occurred. Finally Check-Error allows the Master to check the integrity of the message received in response from the slave.

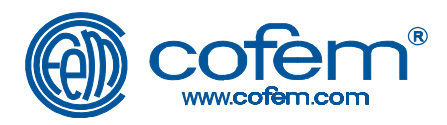

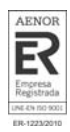

#### *2.4 RTU Mode*

1

Mode is used RTU (Remote Terminal Unit). Each 8-bit byte in a message contains two 4 - bit hexadecimal characters. The advantage of this system with respect to the ASCII mode, is that enables greater information transmission for the same speed. In this mode, the message is sent in a continuous stream.

The format for each byte in RTU mode is:

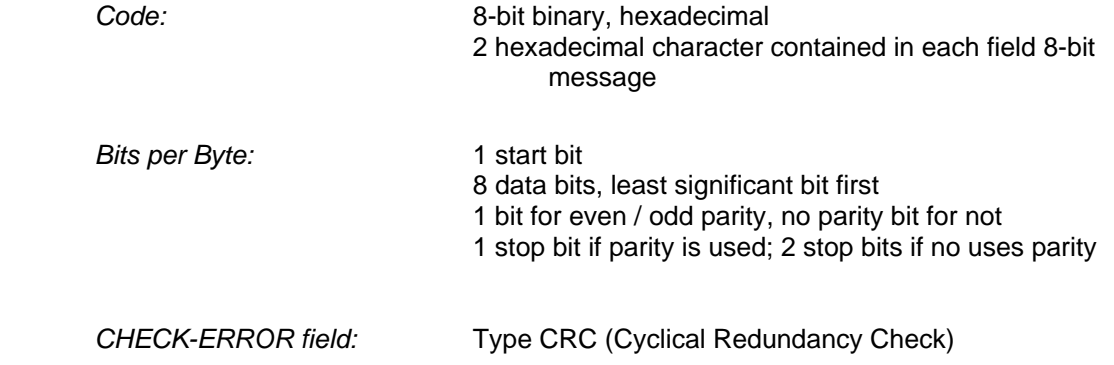

#### *2.5 Digital System connection*

The CRC field consists of two bytes, containing a binary value of 16-bit. The CRC is calculated by the transmitting equipment and includes it the end of the message. The equipment that receives the message separates the end part of the message, for the CRC, and calculates the CRC what message has been then comparing the result with the CRC had separate the received message. If both are the same processes the message but discards it.

Above it is described one procedure to calculate the CRC.

- Load a 16-bit with FFFF-HEX (all 1's). Call this register: CRC.
- $\triangleright$  Make an eclusive OR on the first 8-bit byte of the message with the lowest Weight of the record of 16-bit CRC, put the result in the CRC register.
- $\triangleright$  Displace the CRC register one bit to the right (toward the least significant bit LSB) fill with a zero the left position (MSB MSB), bit removal least significant bit (LSB) and examine it.

Example : We start with a CRC = 10011011, displacement and we have  $-10011011$ , Fill the left with zero and 010,011,011 have finally extract the least significant bit and we have CRC =  $01001101$  and LSB = 1

- $\triangleright$  If the LSB extracted in the previous step was 0, repeat step 3. If the LSB extracted in the previous step was 1, make a Exclusive OR the CRC register with the polynomial value A001HEX (1010 0000 0000 0001).
- $\triangleright$  Repeat Steps 3 and 4 until eight shifts are completed. When achieved this is an 8-bit byte will have been completely processed.
- $\triangleright$  Repeat Steps 2 to 5 for the next 8-bit byte of the message. Continue this until all bytes are been processed.
- $\triangleright$  Finally on record have CRC CRC value.

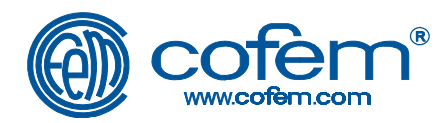

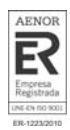

#### *2.6 Function Code 03. READ HOLDING REGISTERS*

Reading the binary content of the slave storage registers.

*Request.* The request message specifies the address of the peripheral you want to read, the function code (03 in this case), the direction of the initial registration, the number of records to read and finally the calculated CRC. The registers are addressed from zero, ie registers 1-16 are addressed as 0-15.

*Example:* To request the contents of 64 peripheral registers addresses 0001, 0002 and 0003 (values in these records, stored as an example, are 1964, 8520 and 112 respectively).

#### Request Form:

The peripheral address in hexadecimal is:  $64_{\text{DEC}} = 40_{\text{HEX}}$ The initial register address in hexadecimal is  $01_{\text{DEC}} = 0001_{\text{Hex}}$ The number of records in hexadecimal is:  $03_{DEC} = 00 03_{HEX}$ <br>The CRC is calculated:  $1A 5B_{HEX}$ The CRC is calculated:

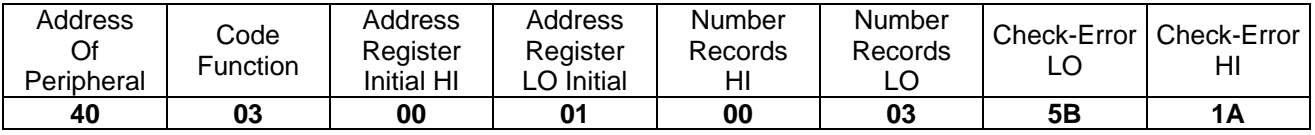

*Response.* The response message specifies the address of the peripheral responds, the function code (03 in this case), the number of data bytes answered (that will be the double that number of records requested), the bytes of the CRC response and finally calculated. Data records, in response, are packaged in 2 bytes per record, with the binary contents right justified for each byte. For each record, the first byte contains the high order bits and the second the least.

Response format: The peripheral address in hexadecimal is:  $64_{\text{DEC}} = 40_{\text{Hex}}$ <br>The number of bytes in hexadecimal answered is  $06_{\text{DEC}} = 06_{\text{Hex}}$ The number of bytes in hexadecimal answered is  $06_{\text{DEC}} = 06_{\text{HEX}}$ <br>The register1 in hexadecimal is:  $1964_{\text{DEC}} = 07 \text{ AC}_{\text{HEX}}$ The register1 in hexadecimal is: The register2 in hexadecimal is:  $8520<sub>DEC</sub> = 21 48<sub>Hex</sub>$ <br>The registration3 in hexadecimal is:  $0112<sub>DEC</sub> = 00 70<sub>Hex</sub>$ The registration3 in hexadecimal is: 0112<sub>DEC</sub> = 0112<sub>DEC</sub> = 07 47 $_{\text{HEX}}$ The CRC is calculated:

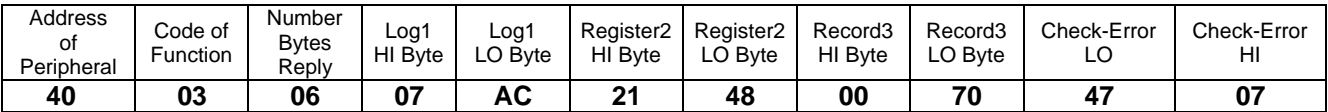

#### *2.7 Function Code 04. READ INPUT REGISTERS*

Read the binary contents of input registers from the slave.

*Application.* The request message specifies the address of the peripheral you want to read, the function code (04 in this case), the direction of the initial registration, the number of records to read and finally the calculated CRC. The registers are addressed from zero, ie registers 1-16 are addressed as 0-15.

Example: To request the peripheral 225 in the register of the address 0001. (In this recording the value stored as an example, 5555).

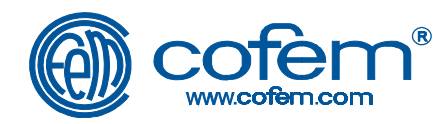

Application Form: The peripheral address in hexadecimal is:  $225_{\text{DEC}} = E1_{\text{Hex}}$ The initial register address in hexadecimal is  $01_{\text{DEC}} = 0001_{\text{Hex}}$ The number of records in hexadecimal is  $01_{\text{DEC}} = 0001_{\text{HEX}}$ The CRC is calculated:  $6A \, 76_{\text{HEX}}$ 

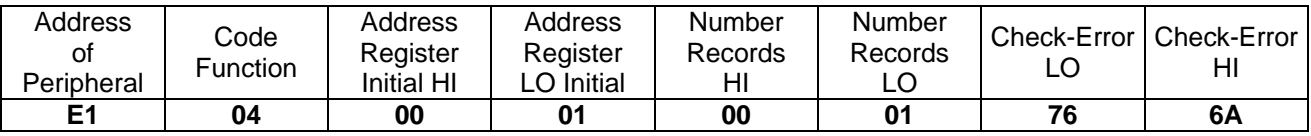

*Response.* The response message specifies the address of the peripheral responds, the function code (04 in this case), the number of data bytes answered (that will be the double that number of records requested), the bytes of the CRC response and finally calculated. Data records, in response, are packaged in 2 bytes per record, with the binary contents right justified for each byte. For each record, the first byte contains the high order bits and the second the least.

Response format: The peripheral address in hexadecimal is:  $225_{DEC} = E1_{HEX}$ <br>The number of bytes in hexadecimal answered is:  $02_{DEC} = 02_{HEX}$ The number of bytes in hexadecimal answered is:  $02_{\text{DEC}} = 02_{\text{HEX}}$ <br>The register1 in hexadecimal is:  $5555_{\text{DEC}} = 15 B3_{\text{HEX}}$ The register1 in hexadecimal is: The CRC is calculated:  $77 \text{ C3}_{\text{HEX}}$ 

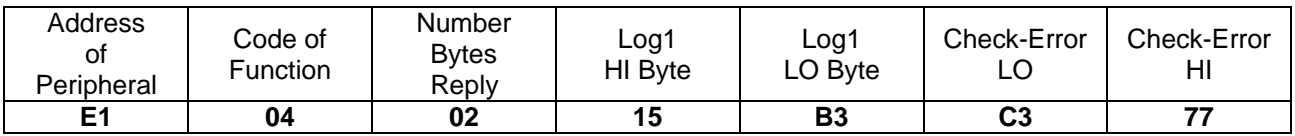

#### *2.8 Function Code 06. PRESET SINGLE REGISTER*

Predefines the binary content of a storage register of the slave.

Application. The request message specifies the address of the peripheral modify the code function (06 in this case), the address of the register to modify the preset value and finally the calculated CRC. The registers are addressed from zero, ie register 1 is addressed as 0. Example: To request the peripheral 23 to predefine register address 14 with the value 1234.

Application Form: The peripheral address in hexadecimal is:  $23_{\text{DEC}} = 17_{\text{Hex}}$ <br>The register address to predefine in hexadecimal is:  $14_{\text{DEC}} = 000E_{\text{Hex}}$ The register address to predefine in hexadecimal is: The preset value in hexadecimal is:  $1234<sub>DEC</sub> = 04 D2<sub>Hex</sub>$ <br>The CRC is calculated:  $68 62<sub>HERX</sub>$ The CRC is calculated:

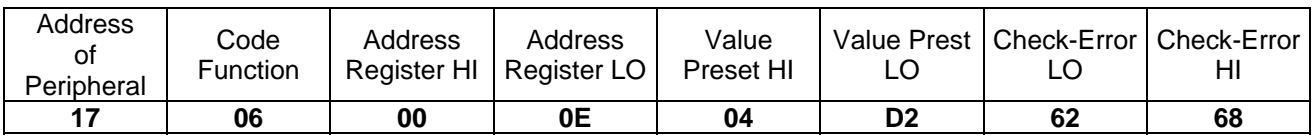

Response. The response message is an echo of the request, ie the address specified the peripheral response, the function code (06 in this case), the address of the register to modified, the default value and finally the calculated CRC.

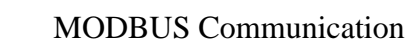

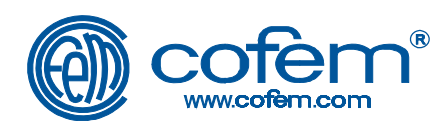

Response format: The peripheral address in hexadecimal is:  $23_{\text{DEC}} = 17_{\text{Hex}}$ The register address to predefine in hexadecimal is:  $14_{\text{DEC}} = 00 \text{ }0E_{\text{HFX}}$ Preset value in hexadecimal is:  $1234<sub>DEC</sub> = 04 D2<sub>Hex</sub>$ The CRC is calculated:  $68.62_{\text{HEX}}$ 

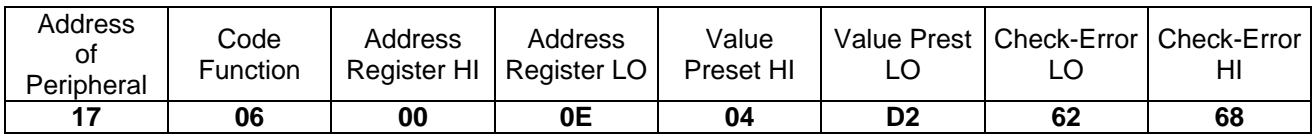

#### *2.9 Exception or error codes*

When the Master sends a request to a slave can occur/ may happen:

- $\triangleright$  If the slave receives the request without a communication error, and can process the instruction, it returns a normal response.
- $\triangleright$  If the slave does not receive the request due to a communication error, no response. The Master program will process a timeout condition (timed out) and ill will by the application.
- $\triangleright$  If the slave receives the request without a communication error, but can not carry it out (For example, the request is to read a record that is not available in this device), the slave returns an exception response informing the master of the nature of error.

The exception responses have two fields that differ from a normal response.

**Function code field**. In a normal response, the slave echoes the code function of the original request in the function code field of the response setting to 1 the MSB. With the function code in this way the Master knows that an error has occurred exception and can examine the data field to see what kind of error occurred.

**Data field**. In a normal response, the slave returns data in the data field (The information we required the Master). In an exception response, the slave returns an exception code in the data field. This defines the cause that gave the error slave.

Exception codes are standardized and are:

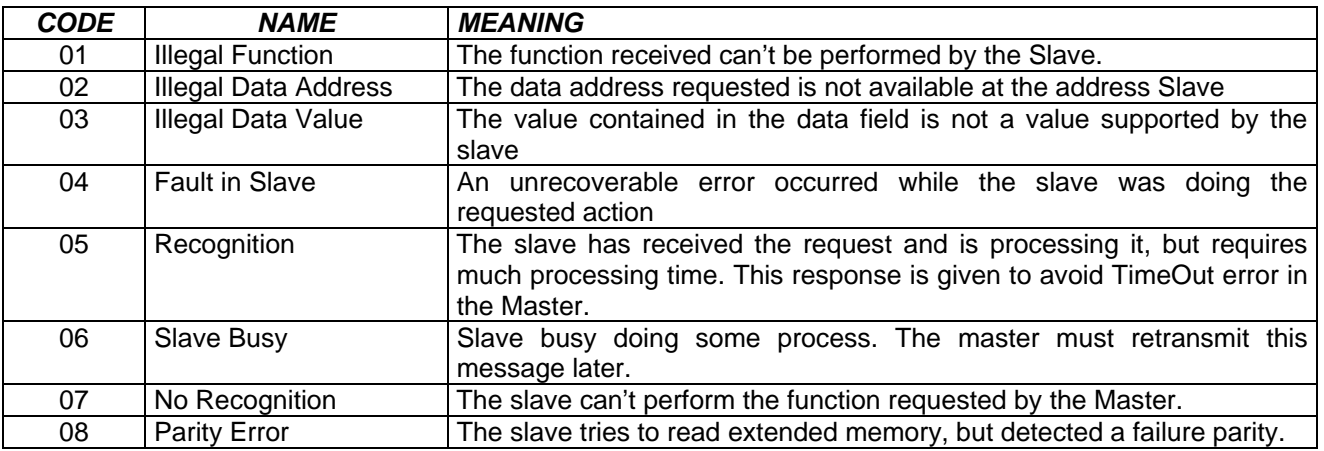

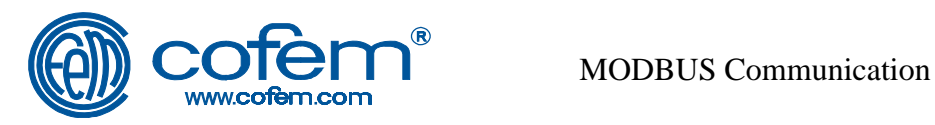

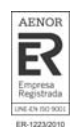

#### *2.10 Map address for LYON Control Panel.*

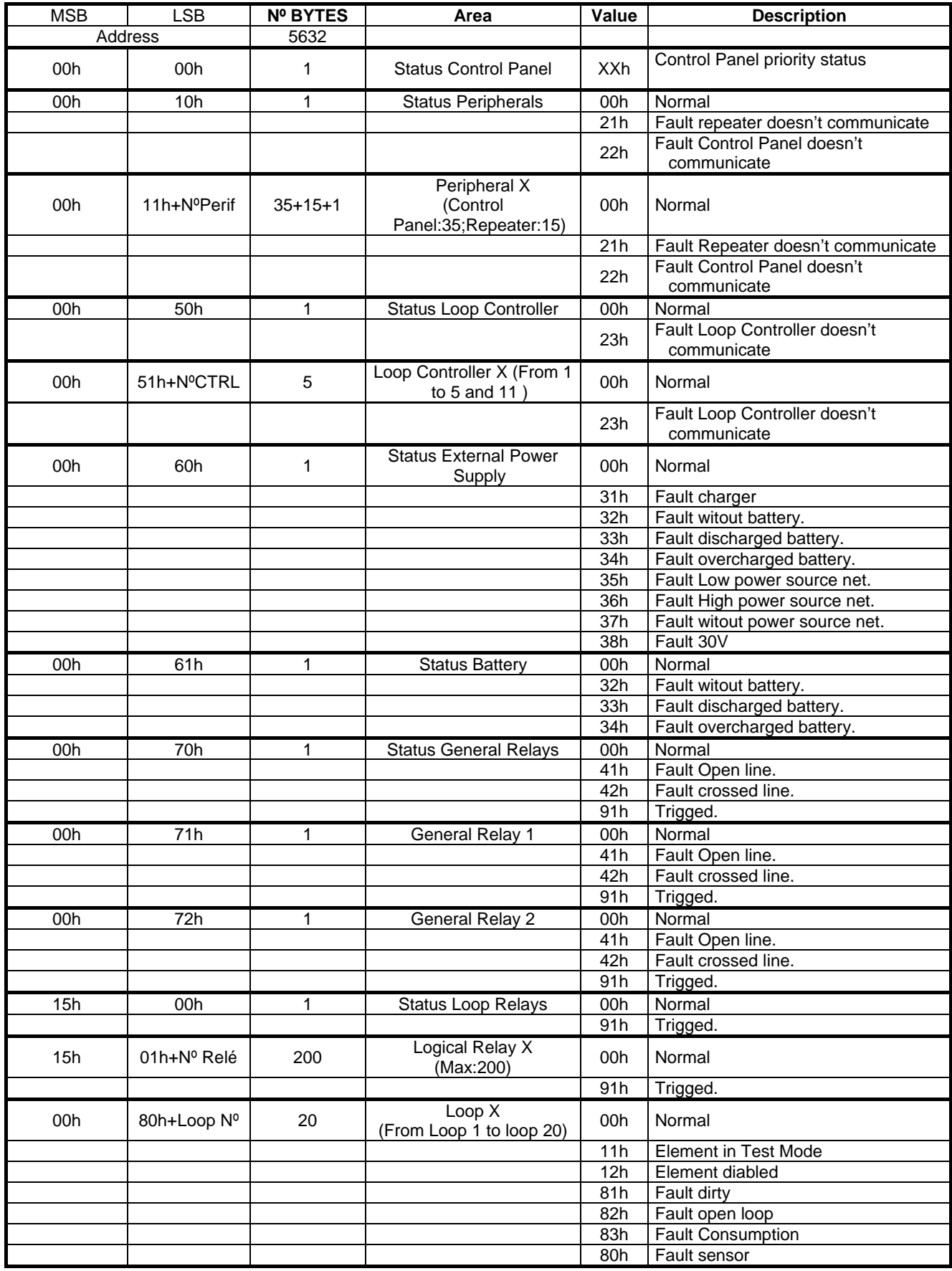

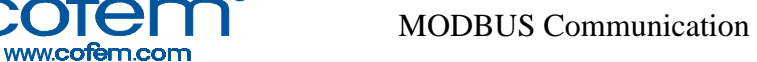

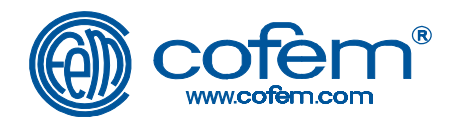

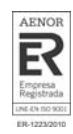

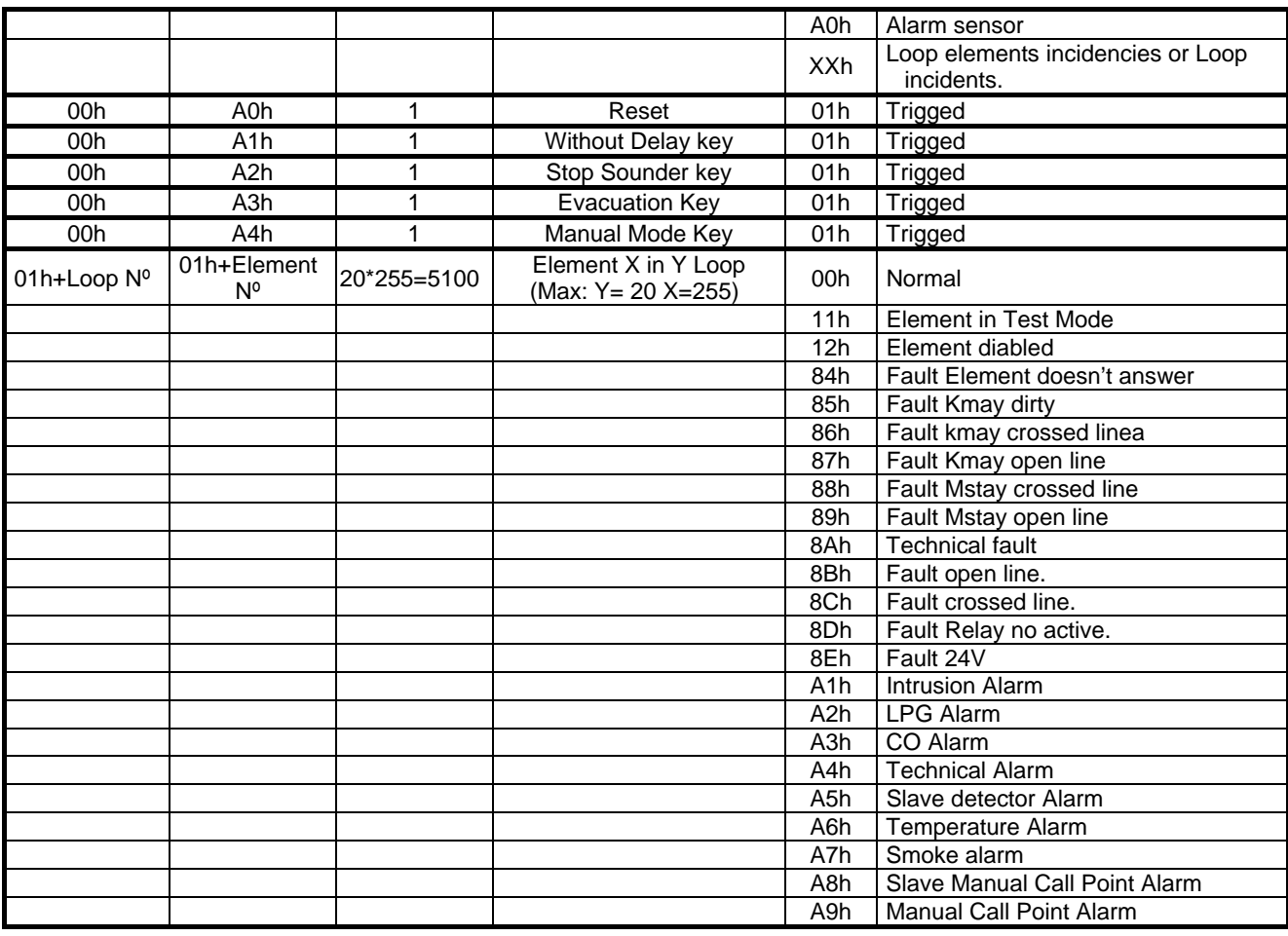

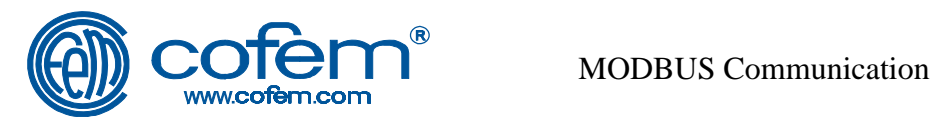

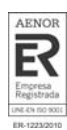

#### *2.11 Map address for CLVR Control Panel.*

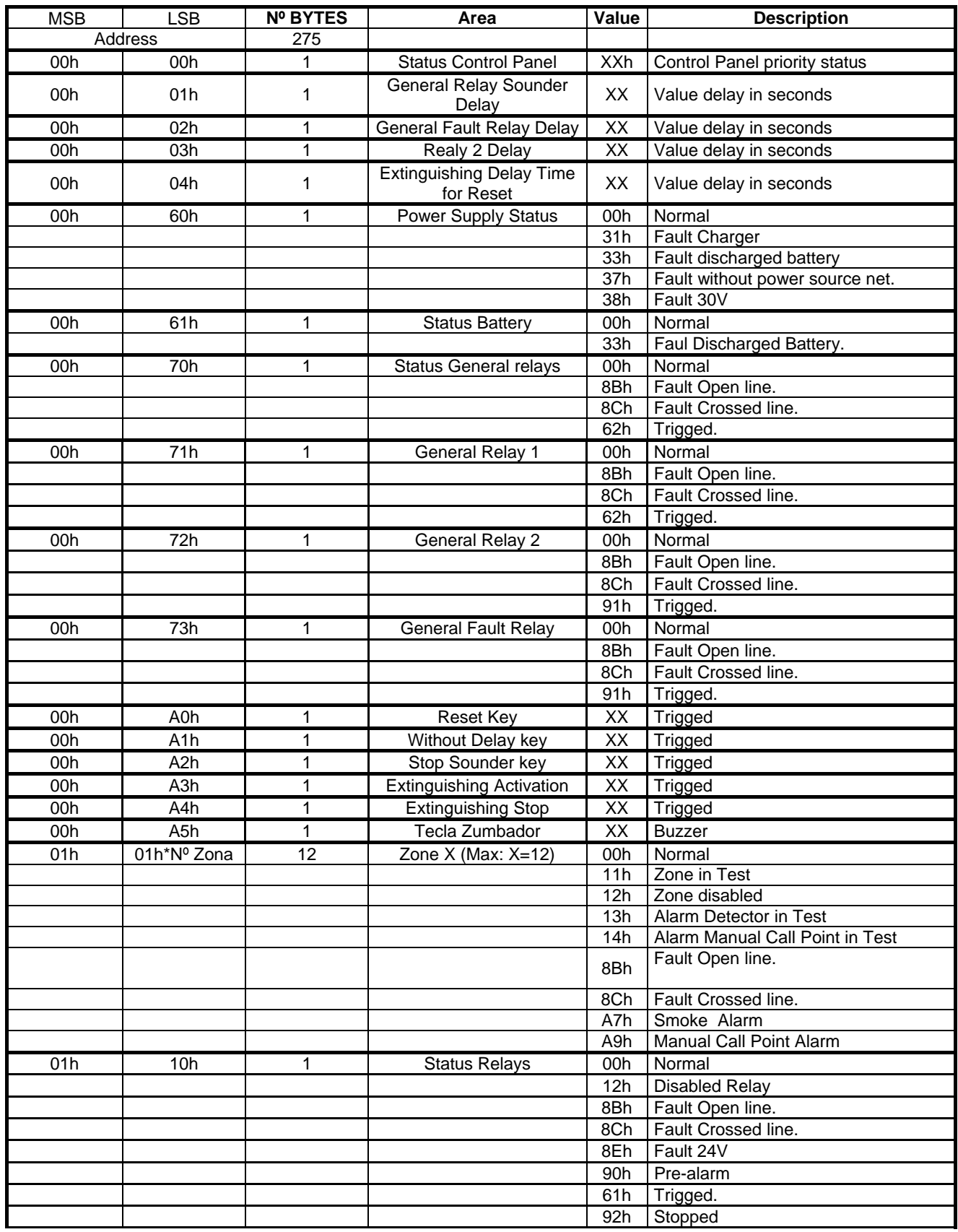

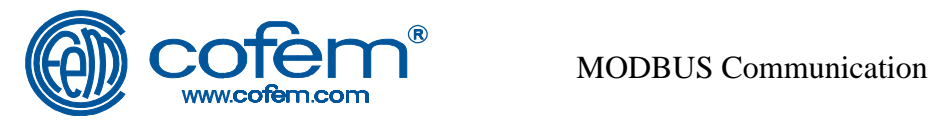

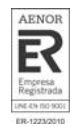

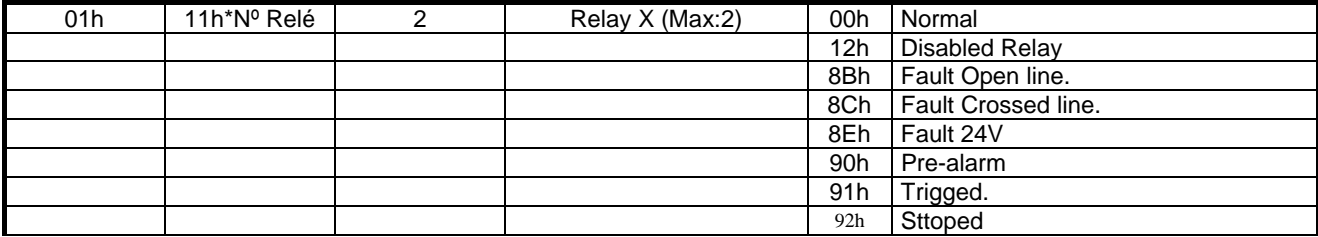

*NOTE:*  COFEM S.A. reserves the right to make changes due to typographical errors, prints information, or improvements to programs and / or equipment at any time and without notice.

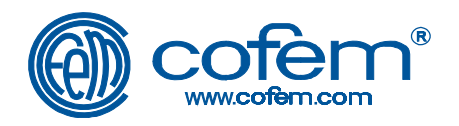

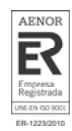

NOTAS / NOTES

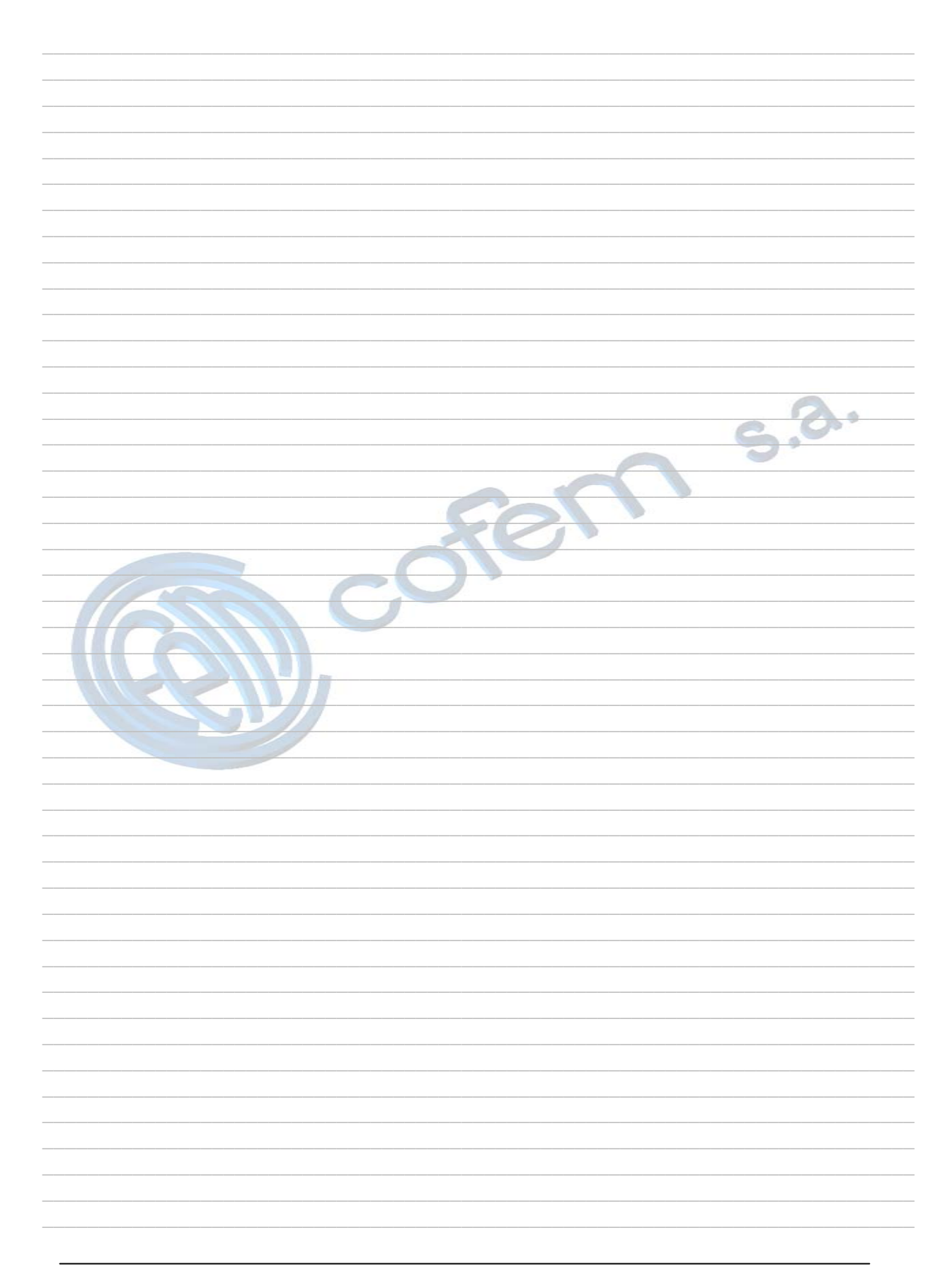

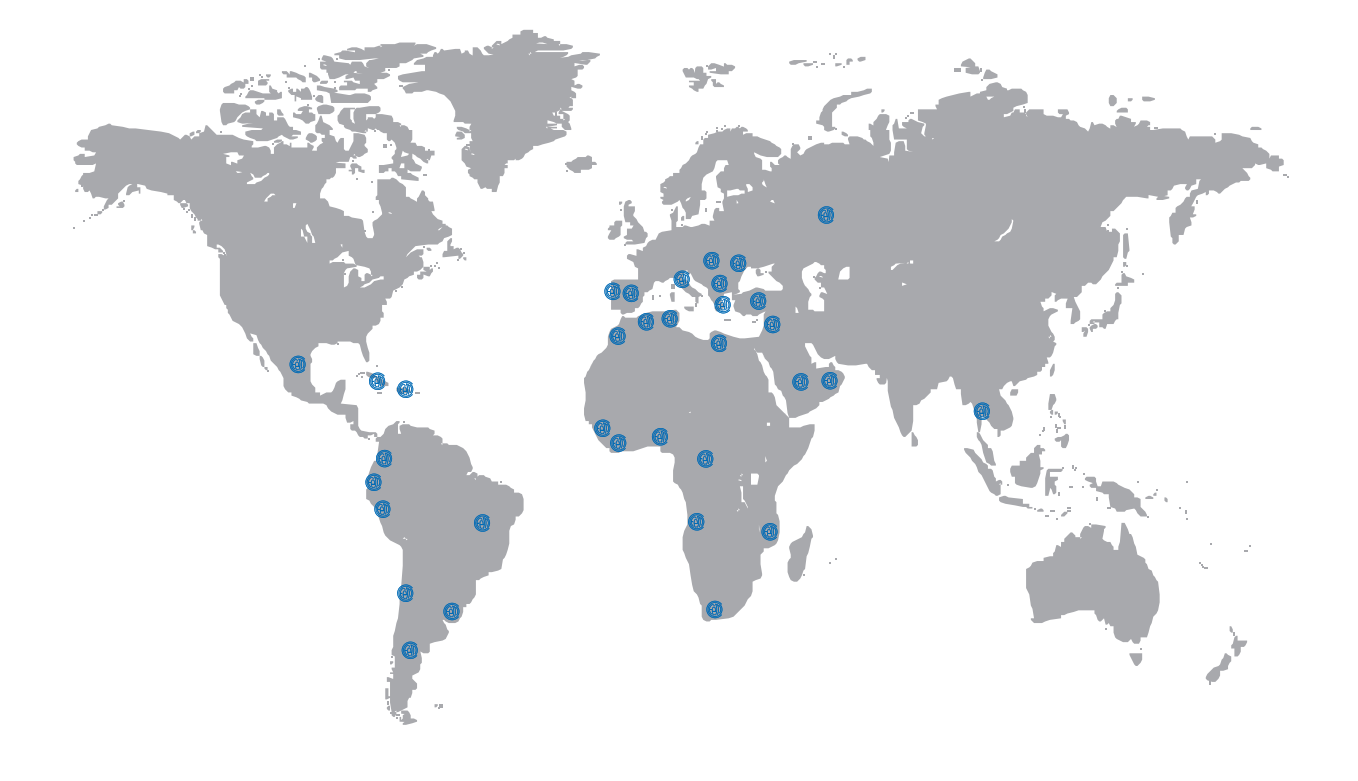

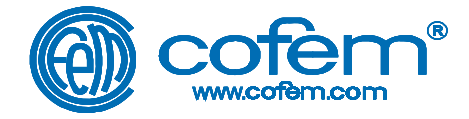

#### **FABRICANTS DE PRODUITS CONTRE INCENDIES Ctra. de Molins de Rei a Rubí, Km. 8,4 - 08191 RUBÍ (Barcelona) SPAIN FABRICANTE DE PRODUCTOS CONTRA INCENDIOS - FIRE PROTECTION MANUFACTURER**

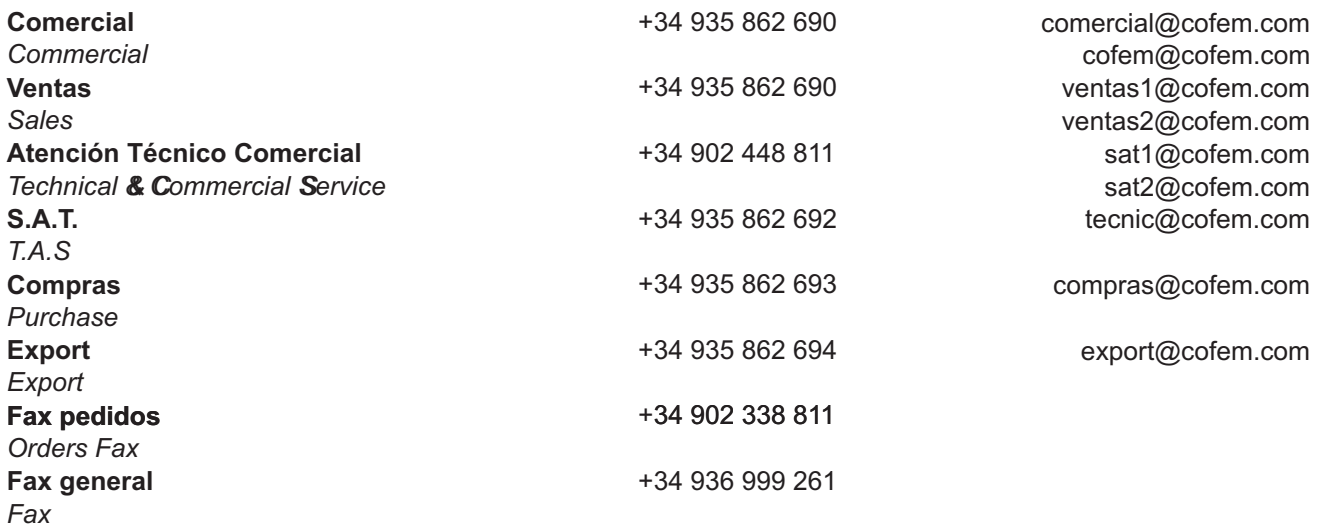